Fiche SENSIBILISATION: Atelier de pilotage 1/2

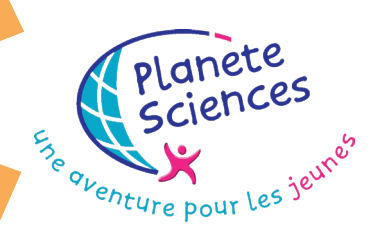

## But de l'activité

Il s'agit pour le public de s'amuser à diriger un petit véhicule. Ensuite, il apprendra à le programmer afin qu'il puisse faire un petit parcours simple de manière autonome , piloté par ordinateur.

C'est une sensibilisation. Il n'y a donc aucun objectif d'apprentissage.

Attention, le temps de préparation de cet atelier est très long. Compter un minimum d'une heure de préparation par poste de pilotage (réalisation du chariot, câblage des interfaces, installation du logiciel et tests) . Cet atelier est pourtant très intéressant car il permet au public de rentrer tout de suite dans le vif du sujet, et cela très simplement.

A envisager en parallèle d'un atelier de construction, dans le cadre d'une exposition ou d'un grand jeu de découverte (une animation parmi d'autres) etc.

## Comment m'y prendre ?

**Informatique** 

 **Demande à ton animateur ou à ton professeur de t'installer tout le matériel nécessaire.**

**Il va t'expliquer les bases pour mettre en route chaque moteur, l'éteindre ou inverser son sens de rotation.**

 **Amuse-toi à déplacer le véhicule. Fais-le accrocher le cube de carton.**

 **Demande à ton animateur ou à ton professeur comment on peut créer des ordres simples pour contrôler le véhicule :**

**marche avant - marche arrière - tourne à gauche - tourne à droite - stop - etc.**

**Utilise ces ordres pour déplacer le véhicule**

*Il est parfois pratique de mettre le véhicule « sur cales » (les roues ne touchent pas le sol) pour faire les mises au point des nouveaux ordres créés.*

 $\mathbb{Z}$ *INRIA* 

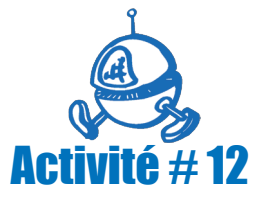

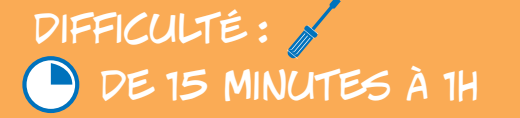

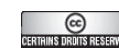

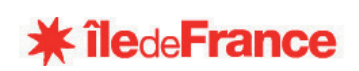

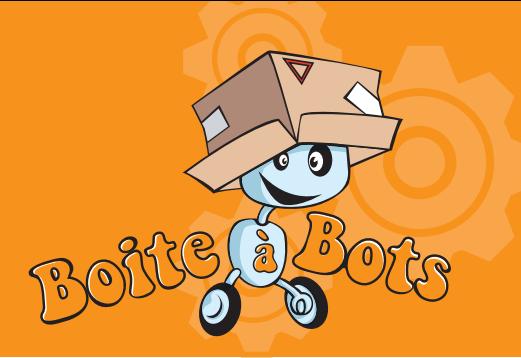

## SENSIBILISATION: Atelier de pilotage 2/2

## Matériel nécessaire

- **1** ordinateur pour 2 personnes
- **Squeak**
- **1 Moebus**
- $\lambda$  1 câble parallèle
- $\times$  1 alimentation 9 volts + 2 piles
- **1** grand câble I2C
- 2 Porkepic ou SMECs
- **1** véhicule fiable équipé de 2 moteurs
- 1 bout de Velcro côtés fil + laine
- $\times$  1 cube en carton

**Themande à ton animateur ou à ton professeur de t'expliquer comment on peut créer un petit programme permettant de piloter automatiquement le véhicule. Tu pourras réutiliser les ordres que tu as créés à l'étape précédente.**

**Tu devras utiliser des attentes (temporisations) entre chaque ordre pour obtenir le parcours désiré. Par exemple :**

**Marche avant - Attends 3 seconde (le véhicule va avancer pendant 3 secondes) - Stop - Tourne à droite - Attends 2 secondes (le véhicule va tourner à droite pendant 2 secondes) - Etc.**

**★ Si tu as encore du temps et si le véhicule est équipé de capteurs, demande à ton animateur ou ton professeur comment on peut lire l'état d'un capteur avec le SMEC ou la carte Porkepic et comment on peut en tenir compte dans un ordre ou un programme informatique. Amuse-toi à utiliser ces capteurs pour détecter un obstacle et essayer de le contourner.** 

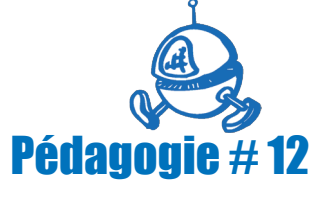

planete ciences

En Menture pour les je